# **BBQSQL**

**Ben Toews Scott Behrens**

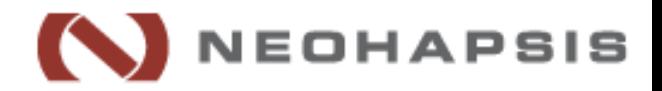

### **Who are we?**

#### ● Ben Toews

- Security Consultant / Researcher at Neohapsis
- Scott Behrens
	- Security Consultant / Researcher at Neohapsis

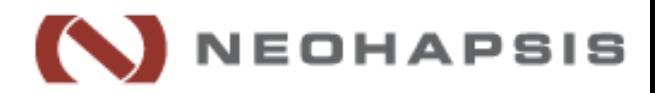

### **Why are we here?**

#### ● BBQSQL

- New dog, old trick
	- Exploits Blind SQL Injection
- New dog, new trick
	- Fast
	- Easy
	- Gets those hard to reach spots

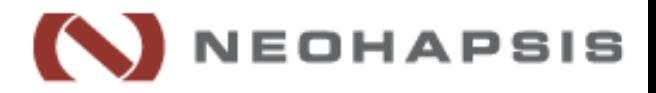

## **SQL What?**

- Structured Query Language (SQL) ○ Language for interacting with database
- SQL Injection
	- Inject syntax into an application's SQL queries

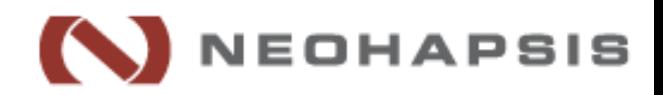

## **Basic SQL Injection**

#### **Normal Case:**

UNAME = "mastahyeti"

PASS = "s3cret"

 $QUERY = "select * from users where pass=md5$ 

('"+PASS+"') and uname='"+UNAME+"'";

#### **QUERY evaluates to:**

select \*

from users

where pass=md5('secret')

```
and uname='mastahyeti'
```
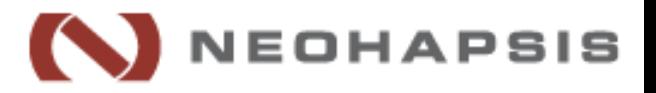

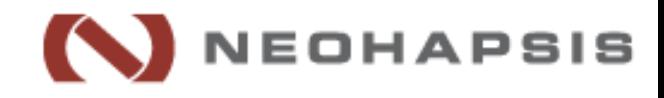

```
where pass=md5('pwned') 
and uname='pwned' or '1'='1'
```
**QUERY evaluates to:**

PASS = "pwned";

select \*

from users

('"+PASS+"') and uname='"+UNAME+"'";

 $QUERY = "select * from users where pass=md5$ 

UNAME = "pwned' or  $'1'$ ='1";

#### **SQL Injection Case:**

### **Basic SQL Injection**

- Still trying to alter SQL syntax
- Dumping database
- More complex SQL syntax

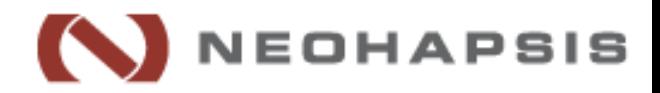

#### **Blind SQL Injection Case:**

UNAME = "' or (ASCII(SUBSTR(SELECT user(),  $1, 1)$ ) > 63)  $-$ -";  $PASS = " "$ QUERY = "select  $*$  from users where pass=md5 ('"+PASS+"') and uname='"+UNAME+"'"; **QUERY evaluates to:** select \*

from users where pass=md5('') and uname='' or (ASCII(SUBSTR(SELECT user(),  $1, 1)$ ) >63)  $--$ ' **IEOHAPSIS** 

```
select *
from users where pass=md5('') and 
     uname=''
     or (
         ASCII ( \lt\lt char \to int
               SUBSTR( << slice string
                    SELECT user() << current user
              (1,1) << first char
         ) > 63 << 63 = '?'
         \leftarrow' \leftarrow' \leftarrow' \leftarrow \leftarrow \
```
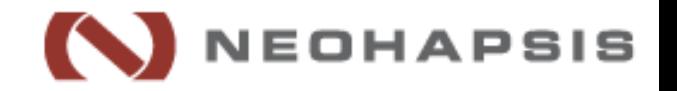

- Binary (or other) search for each character
- One character at a time
- Time consuming

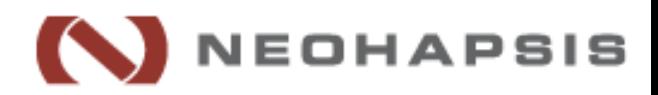

- Lots of excellent tools out there ○ sqlmap, sqlninja, BSQL Hacker, the Mole, Havij, ...
- Lots of great features ^^^^^^ good job guys...
- If these tools don't work ○ You end up writing a custom script, test, debug, test, debug...
- What if there was a way to simplify tricky Blind SQL Injection attacks...

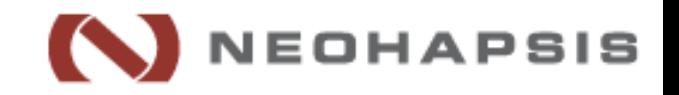

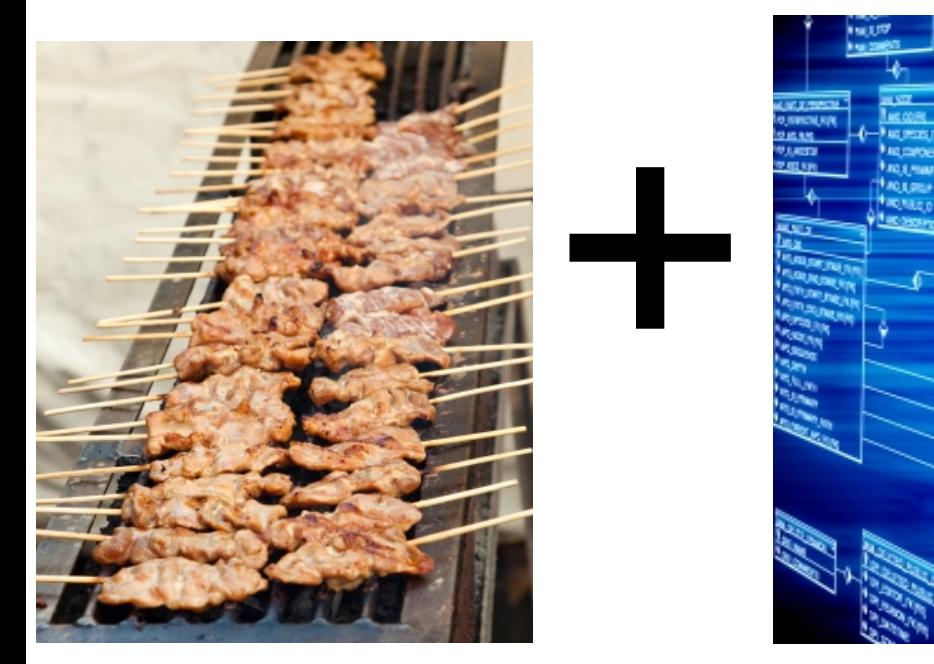

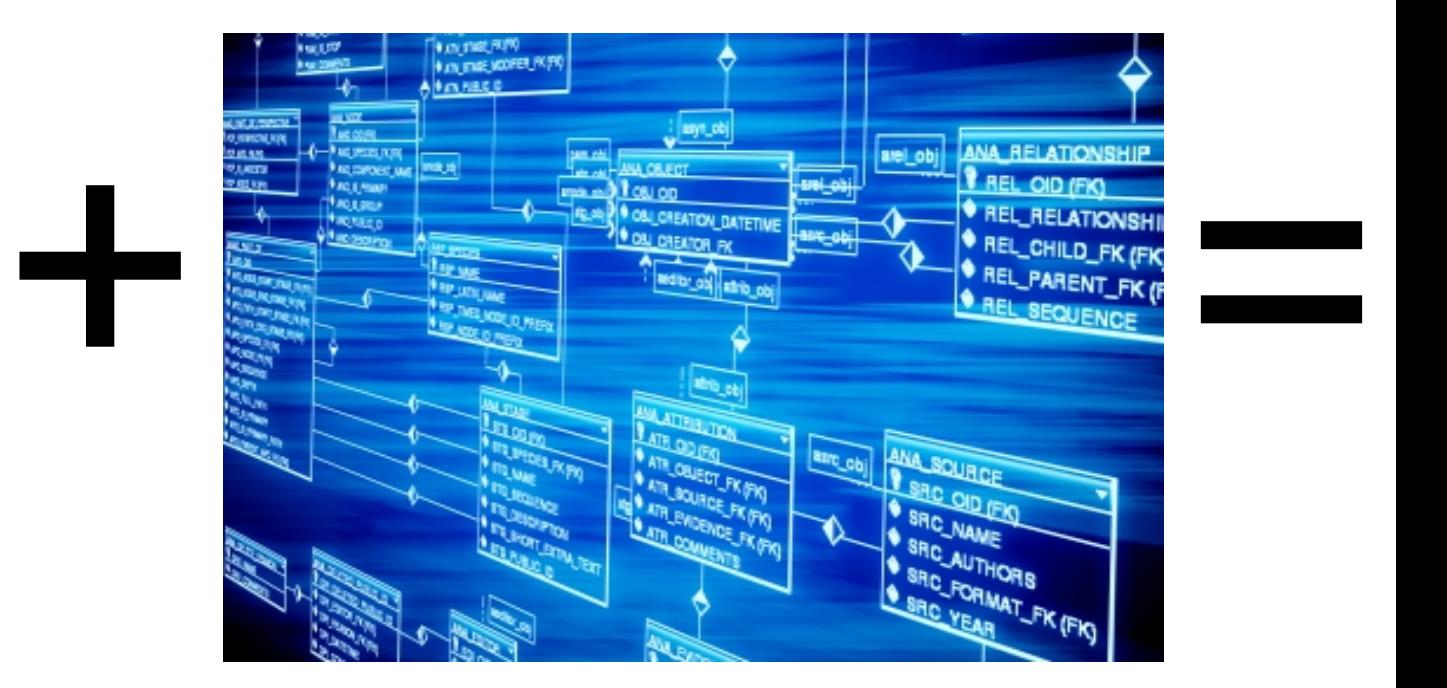

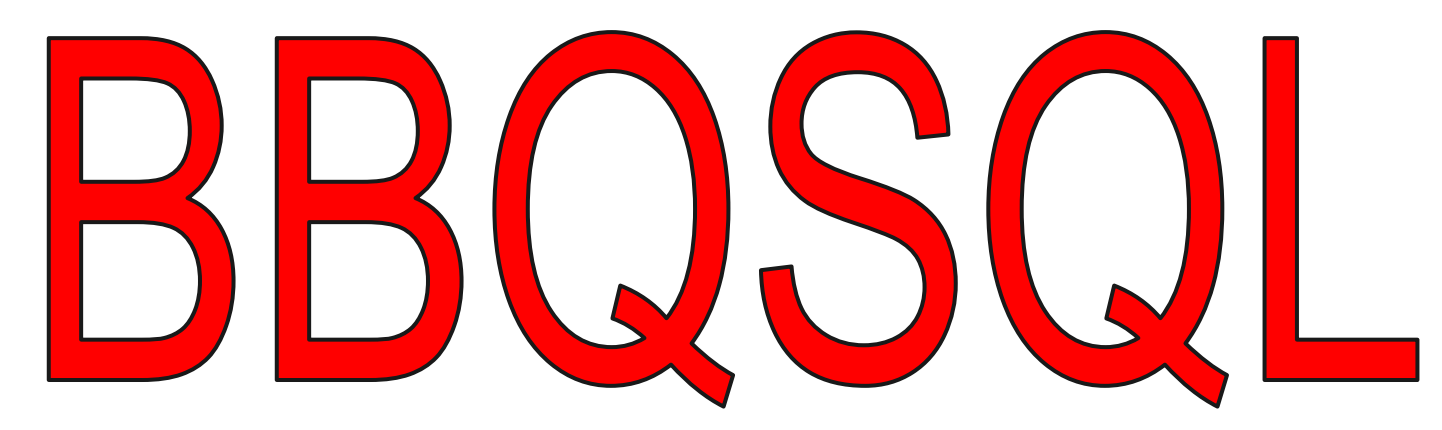

#### **doesn't care about your data! doesn't care about your database!**

Images from [http://www.freedigitalphotos.net/](http://www.freedigitalphotos.net/images/agree-terms.php?id=10039666)

### **BBQSQL**

- Exploits Blind SQL Injection
- For those hard to reach spots
- Semi-automatic
- Database agnostic
- Versatile
- Fast
- Fast
- Did we mention it is fast?

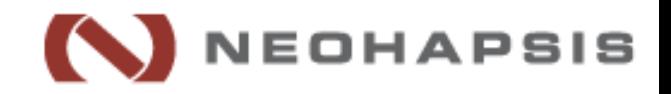

- Must provide the usual information
	- URL
	- HTTP Method
	- Headers
	- Cookies
	- Encoding methods
	- Redirect behavior
	- Files
	- HTTP Auth
	- Proxies
	- ...

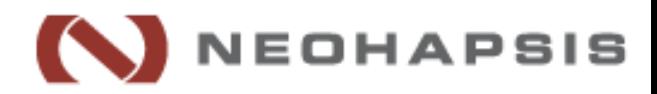

- Provide two additional pieces of info
	- Specify where the injection goes
	- Specify what syntax we are injecting

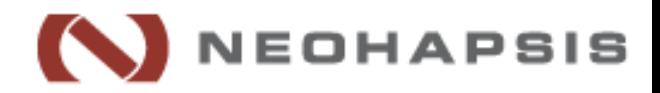

- The injection can go ANYWHERE:
	- url => "http://google.com?vuln='\${query}"
	- $O$  data  $\Rightarrow$  "user=foo&pass=\${query}"
	- cookies => {'PHPSESSID':'123123','FOO':'BAR\${query}'}
- doesn't understand data doesn't care about your annoying:
	- serialization format
	- processes and rules
	- encodings

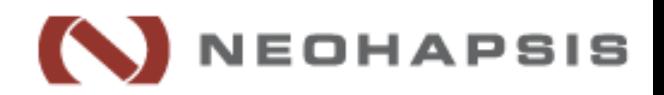

- The query specifies how to do binary search:
	- query => "' and ASCII(SUBSTR((SELECT data FROM data LIMIT 1 OFFSET \${row index:1}), \${char index:1}, 1))\${comparator:>}\${char\_val:0} #"
- Database agnostic
- Doesn't care about your annoying:
	- SQL syntax
	- Charset limitations
	- IDS/IPS

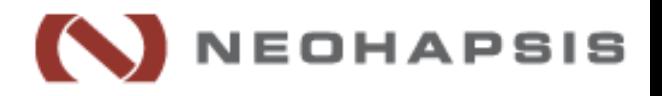

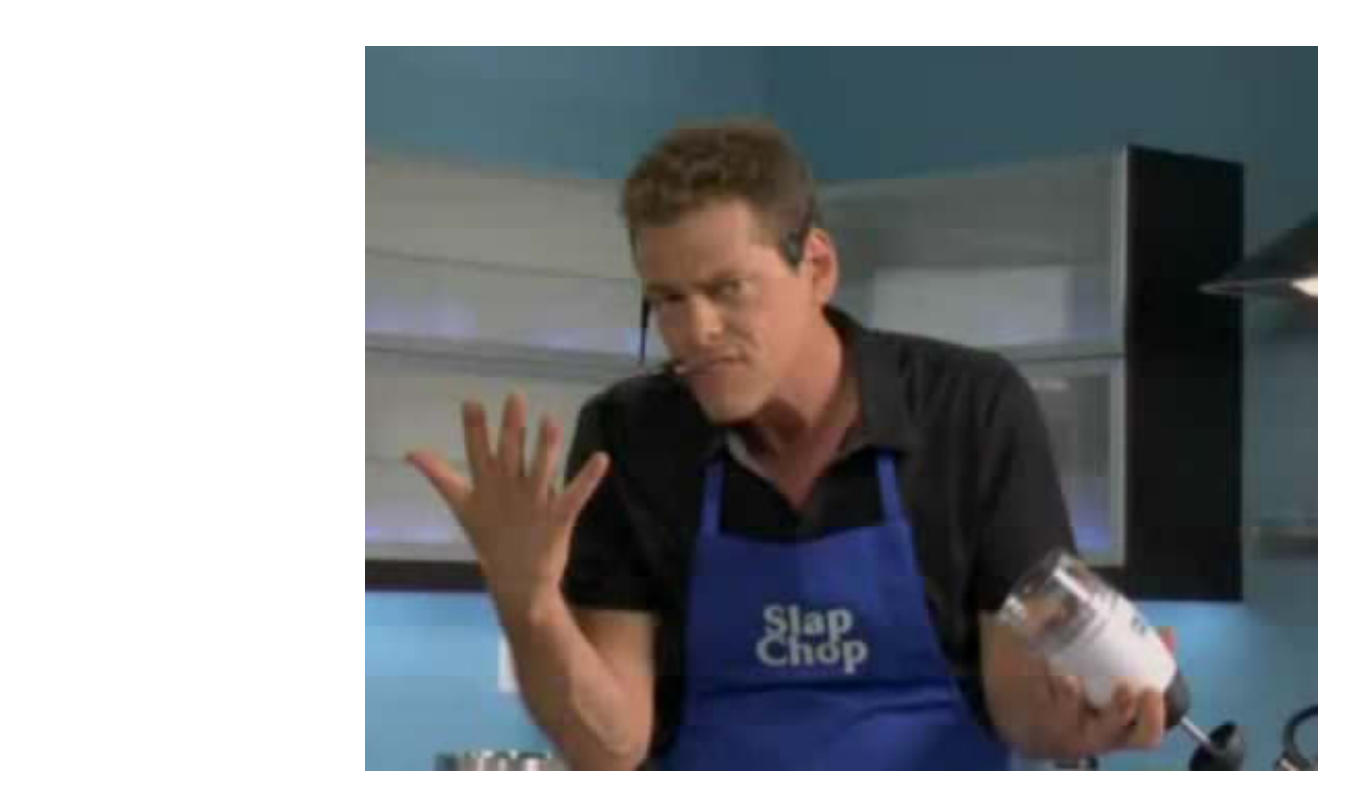

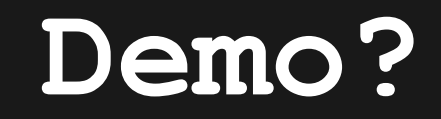

Images from<http://gossipsucker.com/>

### **BBQSQL:Speed**

- Concurrent HTTP requests
- Multiple search algorithms ○ Binary search
	- Frequency based search

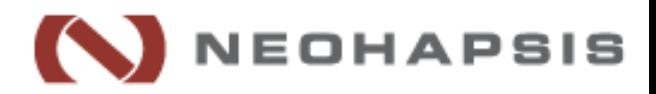

### **BBQSQL:Speed**

- **Concurrent HTTP requests**
- Multiple search algorithms ○ Binary search
	- Frequency based search

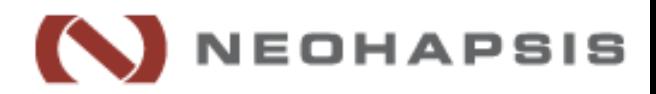

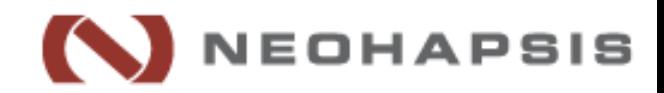

### **grequests = gevent + requests**

### **BBQSQL:grequests**

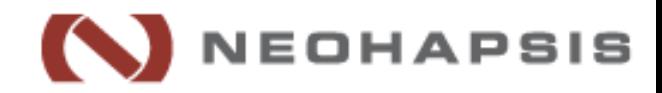

### **grequests = gevent + requests**

### **BBQSQL:grequests**

### **BBQSQL:gevent**

**"gevent is a coroutine-based Python networking library that uses greenlet to provide a high-level synchronous API on top of the libevent event loop"**

-http://gevent.org

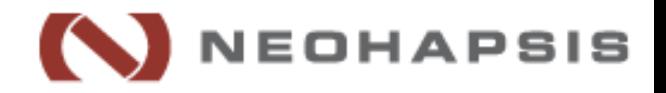

### **BBQSQL:gevent**

- Coroutine ~ function
- You spawn many simultaneous coroutines
- Only one runs at a time
- When a coroutine encounters blocking (network IO) it yields and allows the next coroutine to run while it waits
- This forms an event-loop
- Functionally, it appears to act like threading

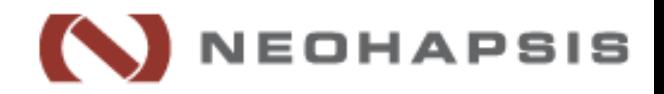

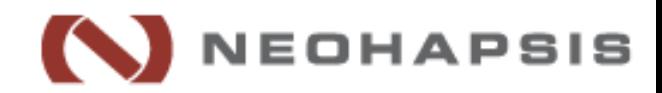

### **grequests = gevent + requests**

### **BBQSQL:grequests**

### **BBQSQL:requests**

### "**HTTP For Humans**"

-docs.python-requests.org

- Awesome HTTP API built on top of urllib3 in Python
- Written/maintained by Kenneth Reitz ○ API designing badass

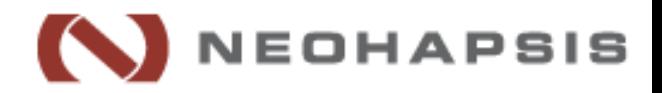

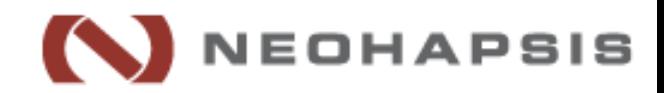

### **grequests = gevent + requests**

### **BBQSQL:grequests**

### **BBQSQL:grequests**

### **Good Evented HTTP for Python**

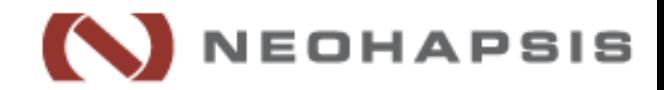

### **BBQSQL:Speed**

- Concurrent HTTP requests
- Multiple search algorithms
	- **Binary search**
	- Frequency based search

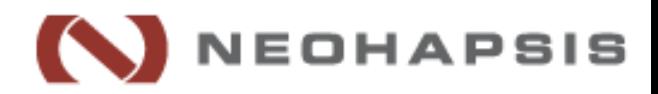

### **BBQSQL:Binary Search**

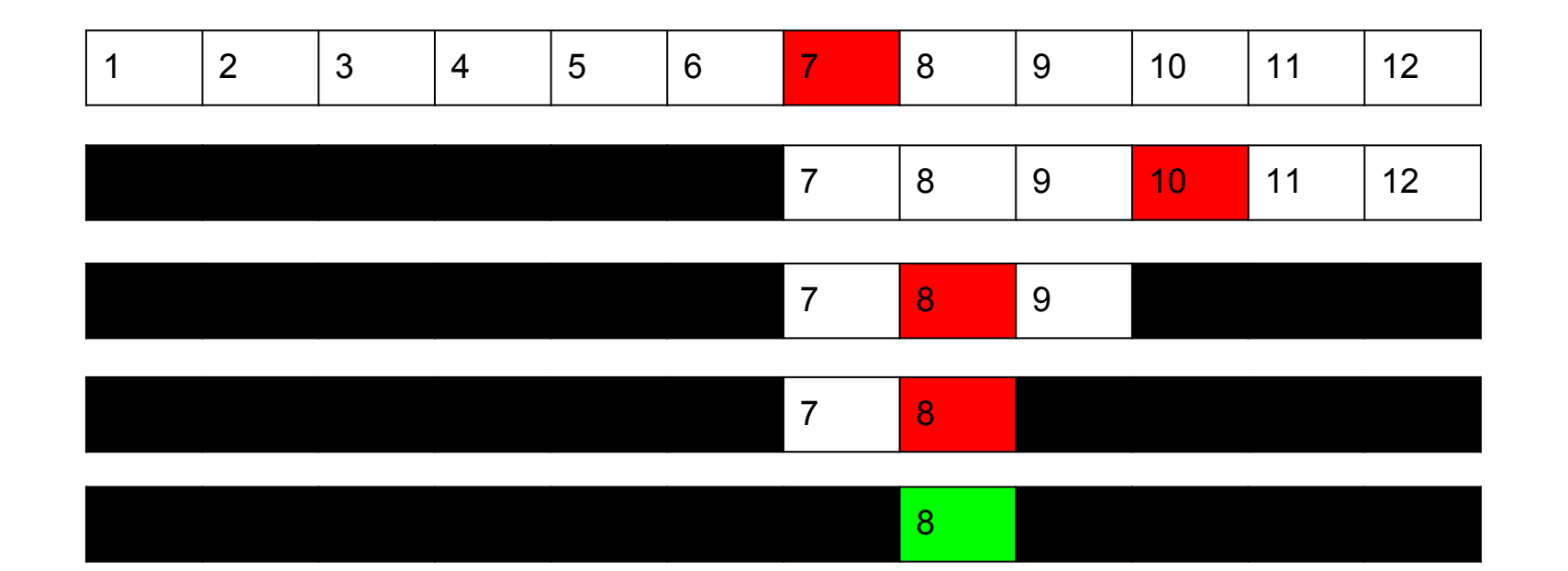

#### Average Case: O(log(n))

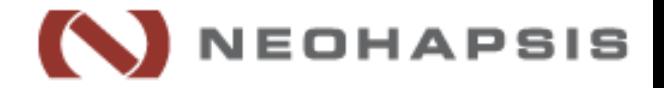

### **BBQSQL:Speed**

- Concurrent HTTP requests
- Multiple search algorithms ○ Binary search
	- **Frequency based search**

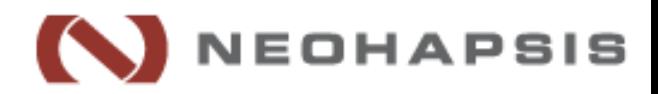

### **BBQSQL:Linear Search**

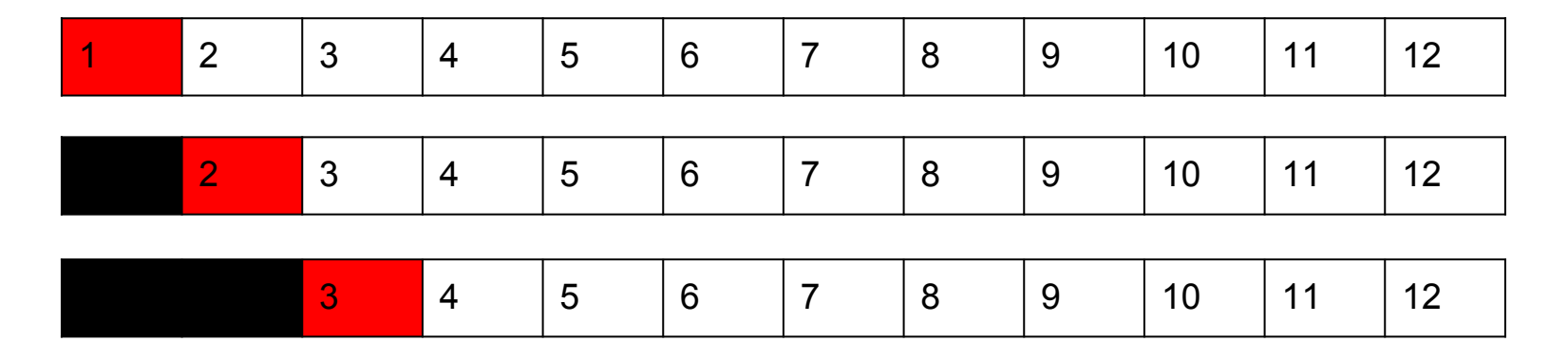

**...**

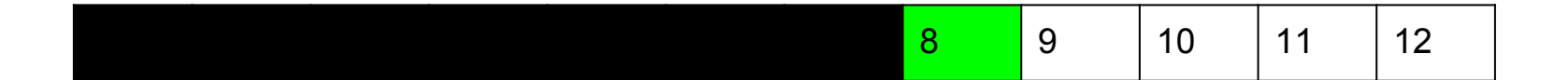

Average Case: O(n/2)

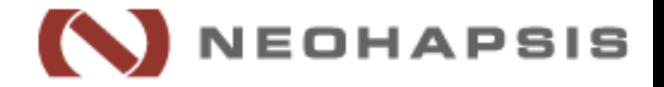

### **BBQSQL:Frequency**

- Analysed lots of books, source code, CCs, SSNs :P
- Most common characters are [' ',  $\mathbf{P}[\mathbf{e}^{\mathsf{T}}, \mathbf{f}^{\mathsf{T}}, \mathbf{f}^{\mathsf{T}}]$
- Most likely characters to follow  $'e'$  are  $\begin{bmatrix} ' & ' & 'r' & 'n' \end{bmatrix}$

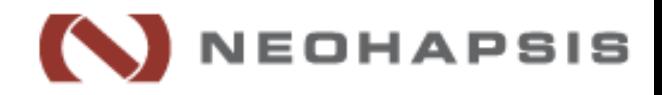

### **BBQSQL:Frequency**

- Very fast against non-entropic data: ○ English
	- ~10 requests/character
	- Python
		- ~8 requests/character
	- Credit card numbers
		- ~5.5 requests/character
- VS. binary search
	- English
		- ~12 requests/character

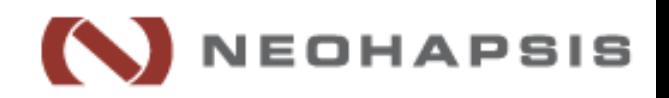

### **BBQSQL:UI**

- UI is built using source from Social Engineering Toolkit(SET)
	- Thanks Dave (ReL1K) Kennedy!
- Input validation is performed on each configuration option in real time to prevent snafu
	- You don't have to wait till you type up a huge request on the CLI and find out your 600 char POST data is malformed!

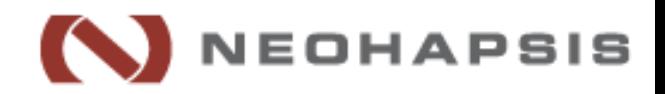

### **BBQSQL:UI**

- Configuration files can be imported and exported through UI or CLI
	- Uses ConfigParser so easy to work with
- Can export attack results as CSV file

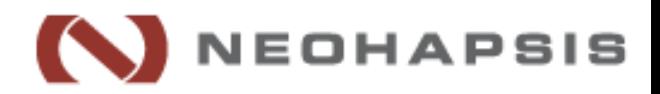

### **Credits**

- Wikipedia (math is hard)
- Neohapsis Labs
- Image links are embedded in presentation
- $\bullet$   $\text{ReLUK}$   $\text{SET}$  [https://www.trustedsec.com/downloads/social](https://www.trustedsec.com/downloads/social-engineer-toolkit/)[engineer-toolkit/](https://www.trustedsec.com/downloads/social-engineer-toolkit/)

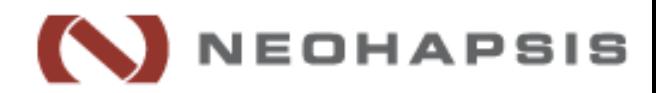

### **Thanks**

**Ben Toews** - @mastahyeti

**Scott Behrens** - @helloarbit

**Neohapsis(.com) << Hiring** << bonus4us

**BBQSQL** github.com/neohapsis/bbqsql

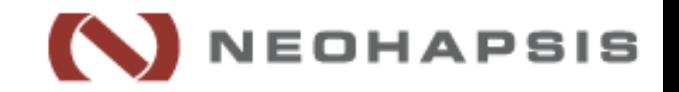